# 18th Annual IEEE Ottawa Robotics Competition 18<sup>e</sup>Compétition annuelle de robotique d'Ottawa d'IEEE

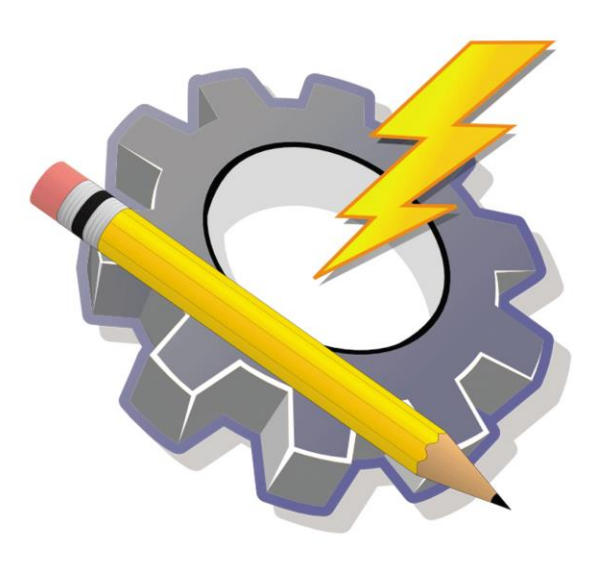

Micro:bit Basics

## About Micro:bit

- Microcontroller developed by the BBC
- Designed to be easy and fun to program
	- Tutorials:<https://microbit.org/>
	- Documentation: <https://makecode.microbit.org/docs>
- Requires 3 AAA batteries as a power source
- Has a Bluetooth connectivity, compass, accelerometer, and uses the front LEDs as light sensors

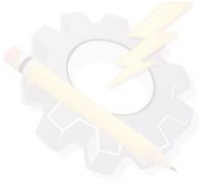

## Sensors on the Micro:bit

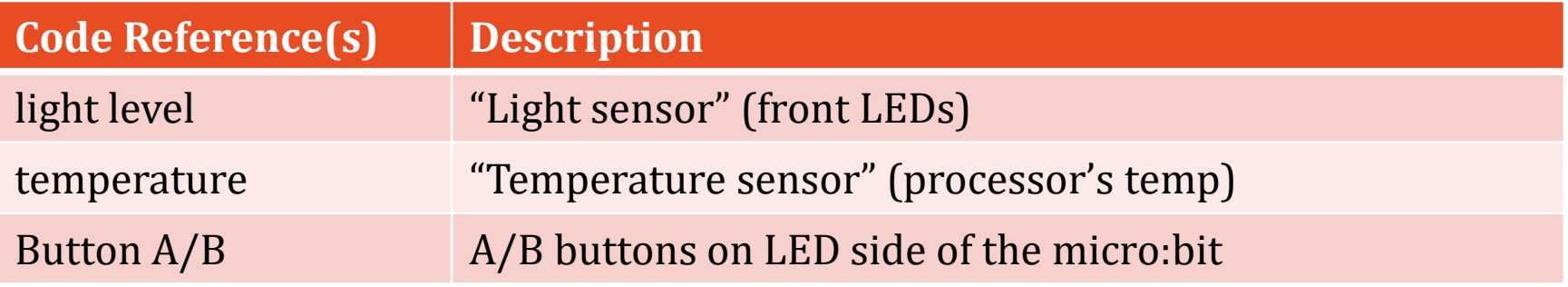

Would recommend against using the compass and accelerometer in developing the challenge since this is for younger kids.

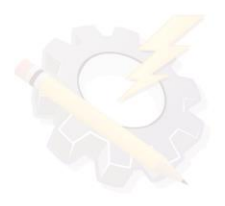

# DFRobot Maqueen Kit

- Kit that includes:
	- Wheels and roller (movement)
	- Ultrasonic sensor (distance detection)
	- Infrared sensors (black/white line detection)
	- Various coloured LEDs
- Micro:bit commands the kit's movement and is placed behind the ultrasonic sensor (LED side facing the front)

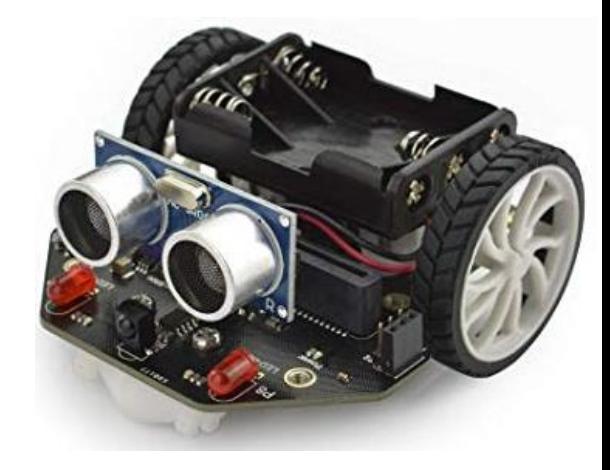

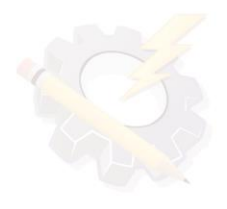

## Ports on DFRobot Maqueen Kit

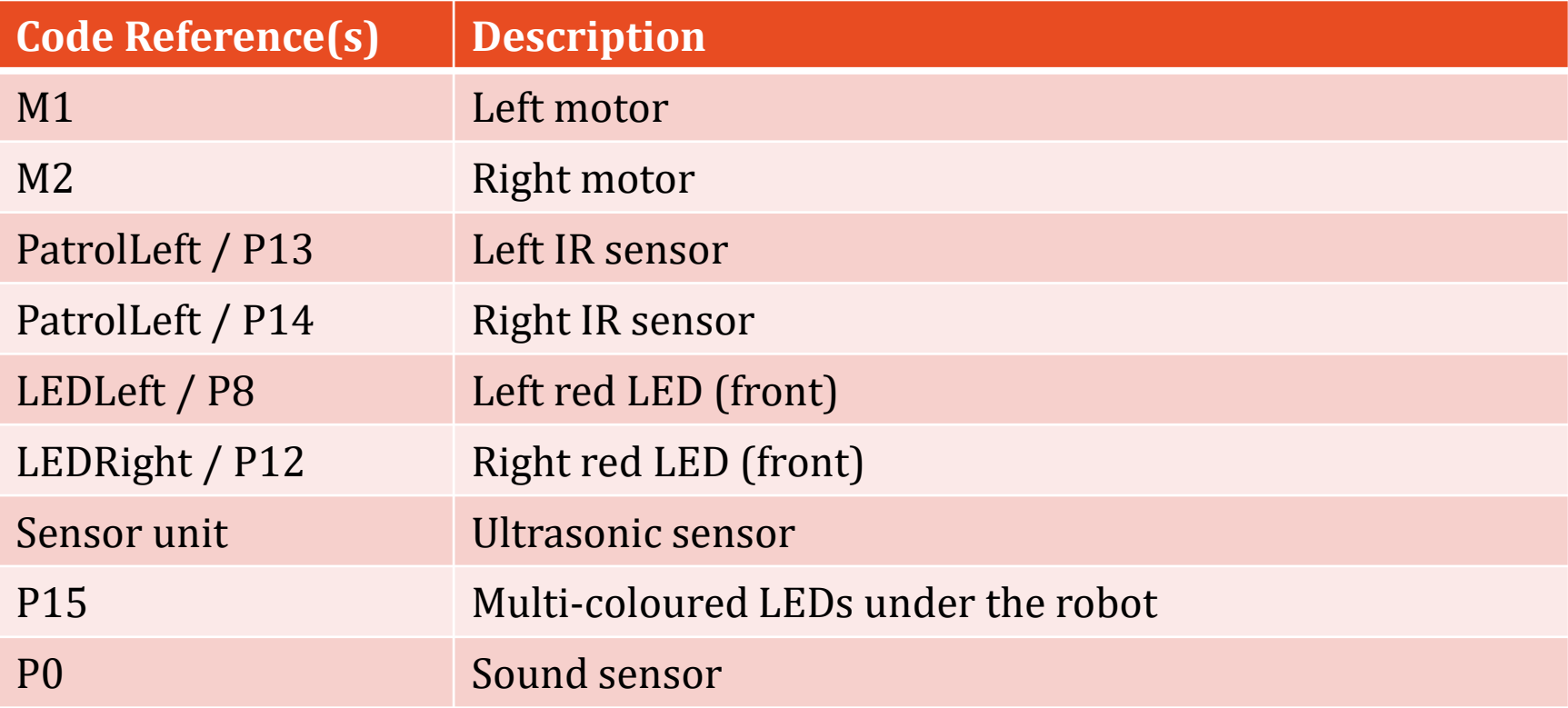

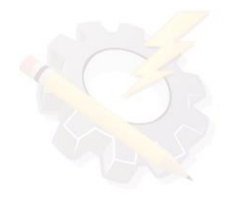

## Notes on Motors/Sensors/LEDs

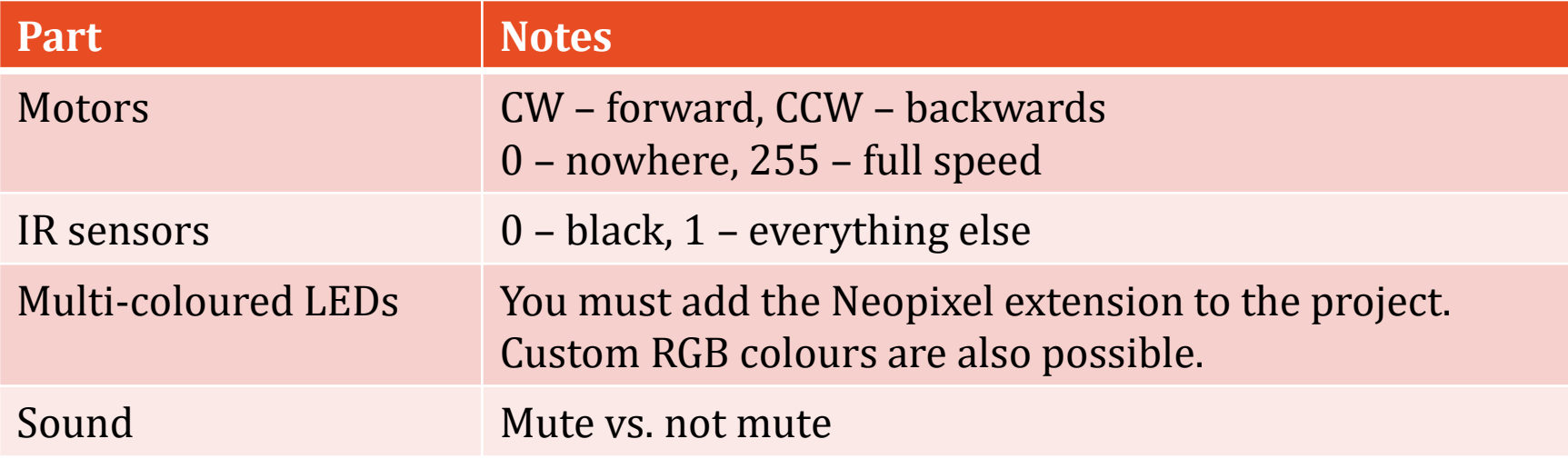

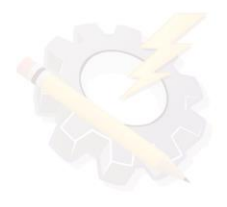

# Programming with Micro:bit

- Coding is done here: <https://makecode.microbit.org/>
- Can be programming in blocks or JS
- Students can save the code (as backup) and import the code to other computers
- Code can be downloaded straight to the micro:bit or drag and dropped onto it
- The Micro:bit has **limited** memory!

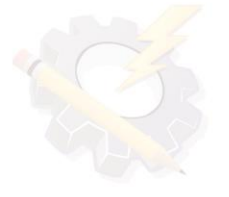

# Programming with Micro:bit

- To work with the Maqueen kit, we do need to add an extension (use the Gear icon on the top right corner when starting a project to add)
- Library link: <https://github.com/DFRobot/pxt-maqueen>

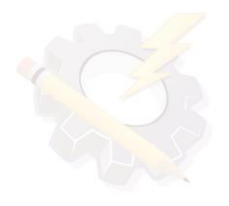

## Coding Example: Line Following

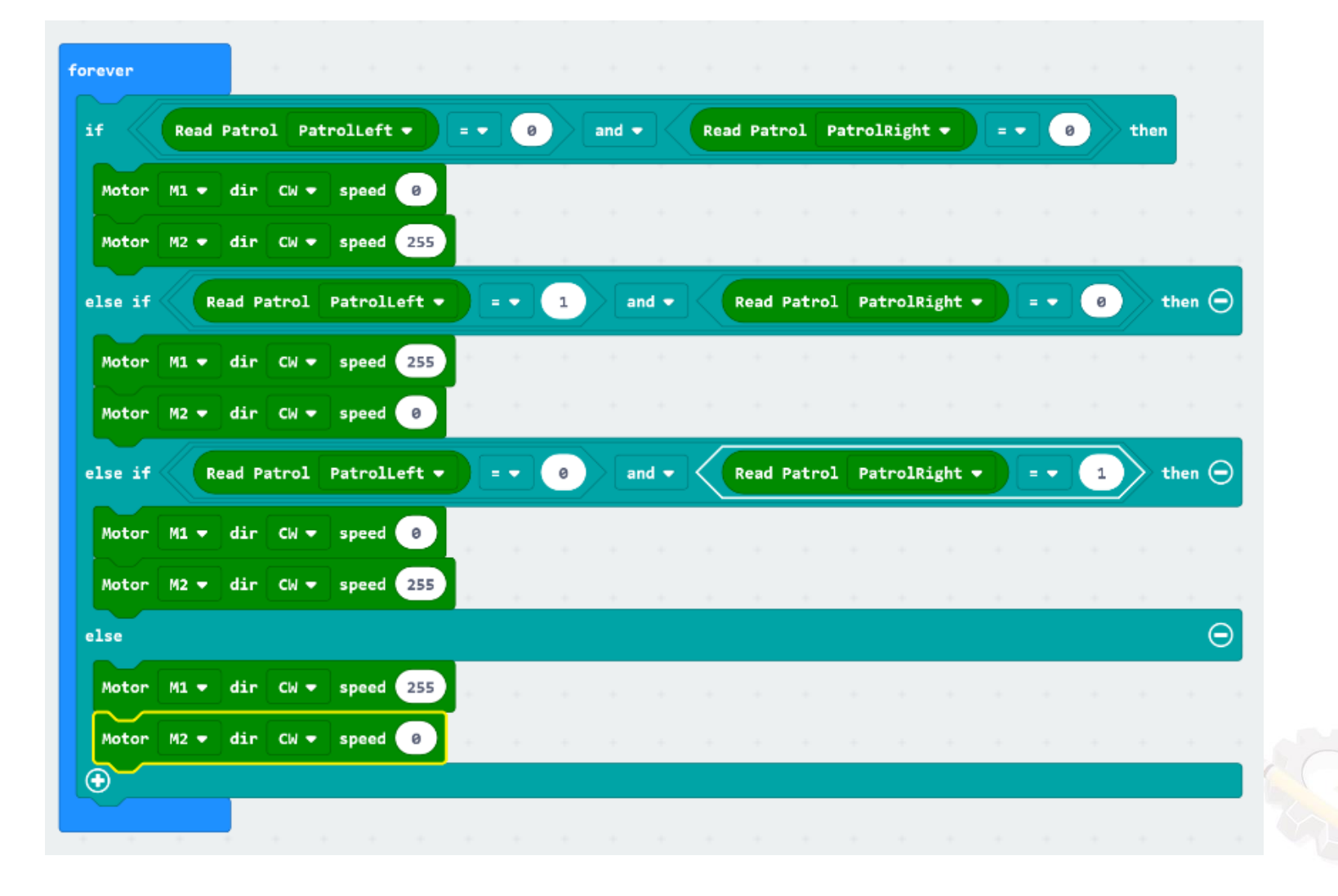

#### Coding Example: Obstacle Detection

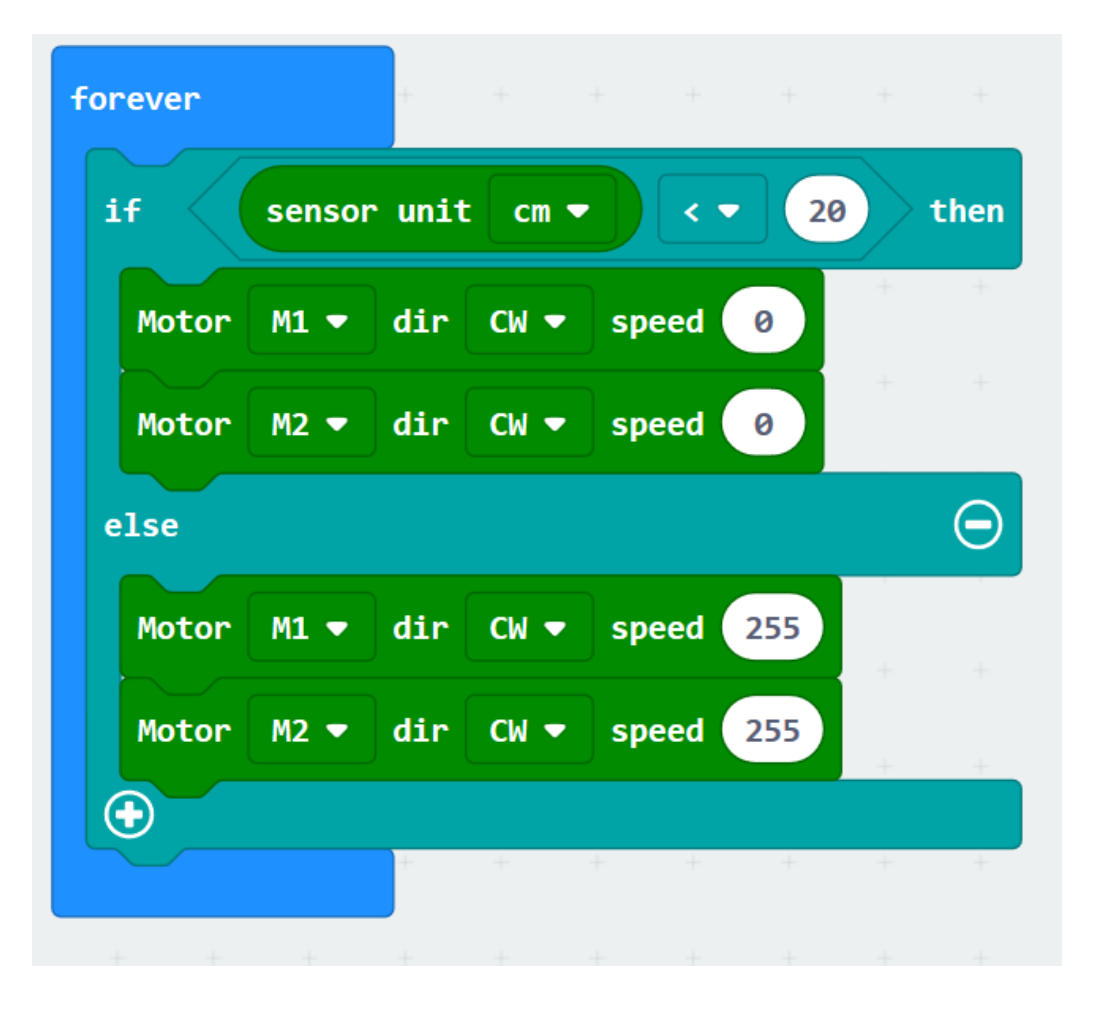

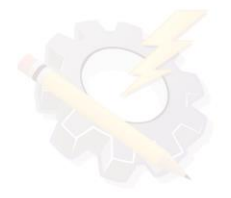

### Coding Example: Follow Bright Light

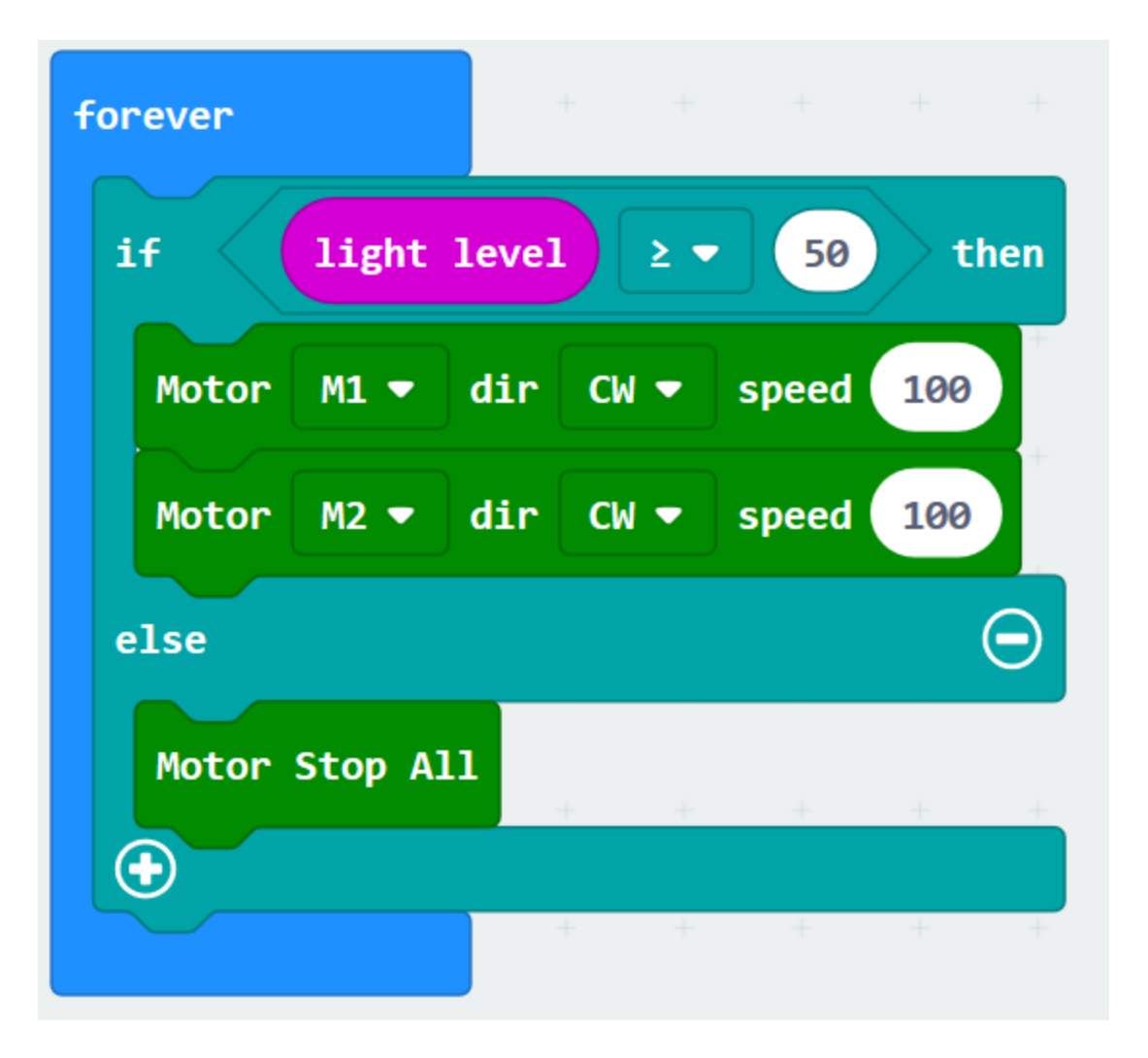

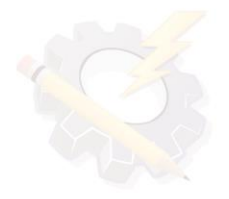

## Coding Example: LEDs

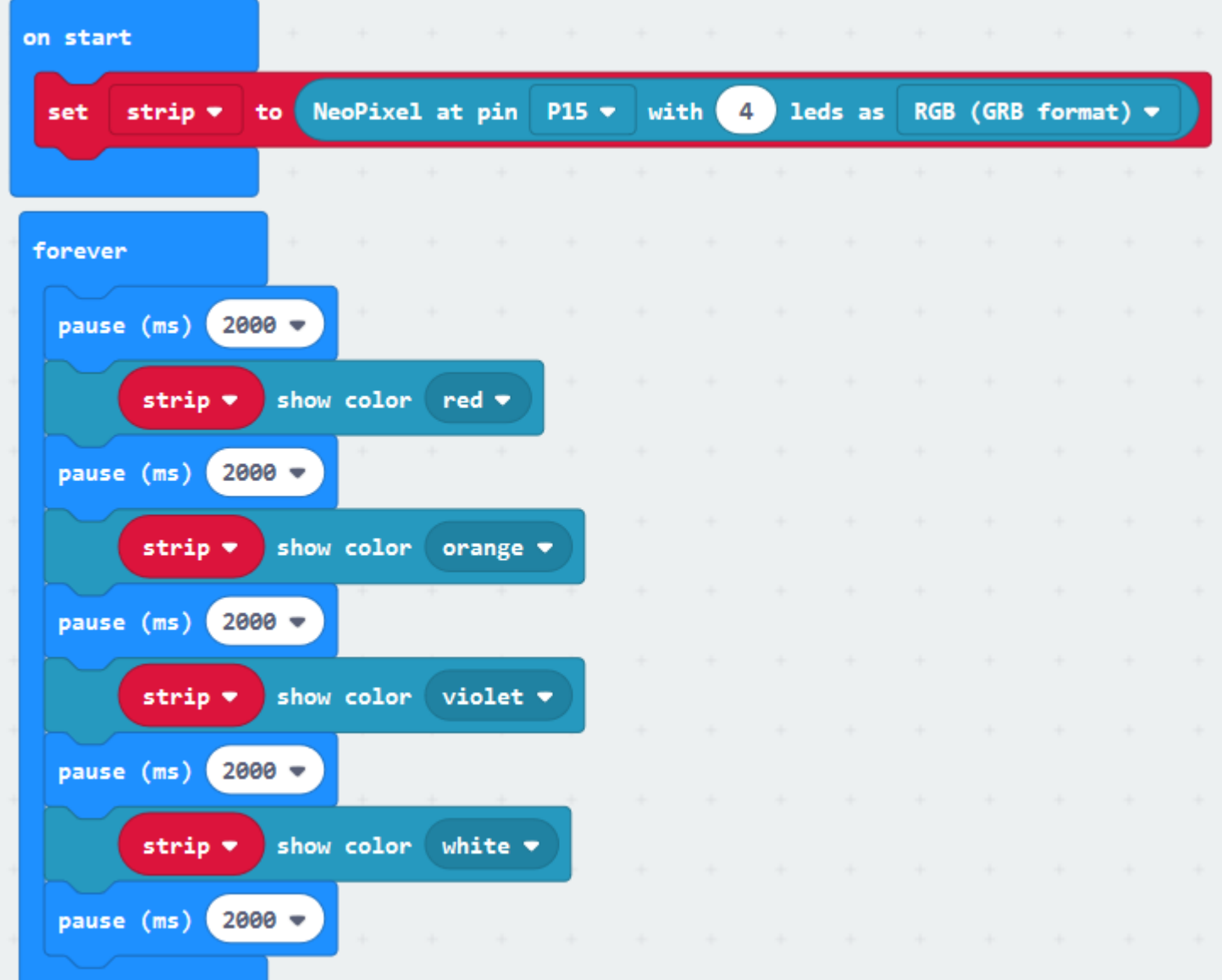